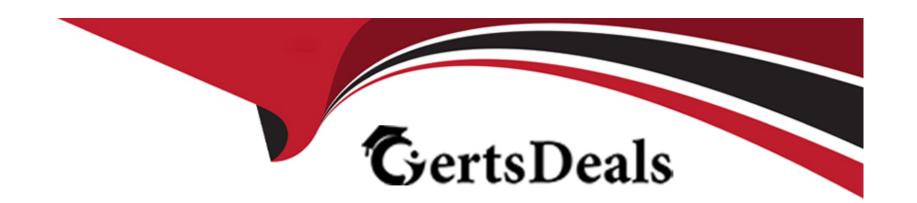

# Free Questions for C\_S43\_2022 by certsdeals

Shared by Gregory on 12-12-2023

For More Free Questions and Preparation Resources

**Check the Links on Last Page** 

# **Question 1**

**Question Type:** MultipleChoice

Which of the below objects can you assign in a notification item? Note: There are 2 correct answers to this question

#### **Options:**

- A- Only one object part
- B- One or more causes of damage.
- C- Only one cause of damage
- **D-** One or more object parts

#### **Answer:**

B, D

### **Question 2**

**Question Type:** MultipleChoice

The maintenance technician wants to document work steps for a technical object in a notification. What are the best options to be used in regard to code-based reporting? Note: There are 2 correct answers to this question?

#### **Options:**

- A- A text in the subject long text screen
- B- An entry in the object list
- C- A task in the notification item
- D- An activity in the notification header

#### **Answer:**

C, D

# **Question 3**

**Question Type:** MultipleChoice

What do you have to consider when setting up the refurbishment process?

| Options:                                                                                                    |
|----------------------------------------------------------------------------------------------------|
| A- Assign valuation type C to the order type.                                                                |
| B- Assign a view profile for refurbishment to the order type.                                                |
| C- Assign a stock determination rule to the PM order type                                                    |
| D- Mark the order type for refurbishment in customizing.                                                     |
|                                                                                                    |
| Answer:                                                                                                    |
| D                                                                                                    |
|                                                                                                    |
| Question 4                                                                                                   |
| Question Type: MultipleChoice                                                                                |
| You want to have several plan dates calculated in a maintenance plan. Which scheduling parameter do you use? |

Options:

A- Scheduling indicator

- **B-** Scheduling period
- C- End Date for Scheduling
- D- Call horizon

#### **Answer:**

В

# **Question 5**

#### **Question Type:** MultipleChoice

You cancel the technical completion of a work order. What are the effects? Note: There are 2 correct answers to this question?

#### **Options:**

- A- Open reservations are recompiled.
- B- Open purchase requisitions are recompiled
- C- Referenced notifications are put in Process again.
- **D-** Open purchase orders are recompiled.

| nswer:                                                                                                    |
|----------------------------------------------------------------------------------------------------|
| B                                                                                                    |
|                                                                                                    |
| uestion 6                                                                                                    |
| stion Type: MultipleChoice                                                                                                 |
| hich views can you assign to an equipment category via a view profile? Note: There are 2 correct answers to this question? |
| ptions:                                                                                                    |
| Warranty                                                                                                    |
| Configuration                                                                                                    |
| Serial data                                                                                                    |
| Manufacturer data                                                                                                    |
| nswer:                                                                                                    |
| D                                                                                                    |

### **Question 7**

#### **Question Type:** MultipleChoice

You want to assign components to a General Maintenance Task List. What are prerequisites for assigning material components to a task list operation? Note: There are 2 correct answers to this question

#### **Options:**

- A- Assign the header material of a material BOM as assembly to a task list operation.
- B- Assign the BOM usage for free assignment of material in Customizing
- C- Assign the header material of a material ROM to the assembly field of the task list header
- D- Assign a piece of equipment with allocated material BOM to a task list operation.

#### **Answer:**

A, B

### **Question 8**

**Question Type:** MultipleChoice

What are valid item categories for a BOM used in Asset Management? Note: There are 3 correct answers to this question.

#### **Options:**

- A- D (Document item)
- B- I (PM Structure element)
- **C-** F (Functional location)
- D- L (Stock item)
- E- E (Equipment)

#### Answer:

A, B, D

# **Question 9**

#### **Question Type:** MultipleChoice

What do you have to consider when implementing UI technologies in SAP S/4HANA Asset Management? Note: There are 2 correct answers to this question

### **Options:**

- A- Web Dynpro apps can be used in the SAP Fiori Launchpad.
- **B-** SAP Fiori Launchpad supports only SAPUIS apps.
- C- SAP GUI for HTML can be used in the SAP Fiori Launchpad.
- D- The cloud version can also use SAP GUI for Windows.

#### **Answer:**

A, C

# To Get Premium Files for C\_S43\_2022 Visit

https://www.p2pexams.com/products/c\_s43\_2022

### **For More Free Questions Visit**

https://www.p2pexams.com/sap/pdf/c-s43-2022

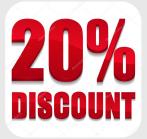